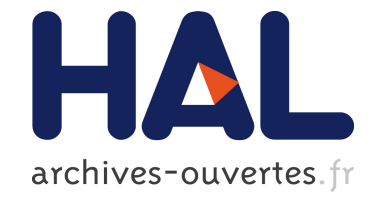

## **Experimental Methodology For Wireless Networks**

Diego Dujovne, Thierry Turletti, Walid Dabbous

## **To cite this version:**

Diego Dujovne, Thierry Turletti, Walid Dabbous. Experimental Methodology For Wireless Networks. [Research Report] RR-6667, INRIA. 2008. inria-00326400

## **HAL Id: inria-00326400 <https://hal.inria.fr/inria-00326400>**

Submitted on 17 Oct 2008

**HAL** is a multi-disciplinary open access archive for the deposit and dissemination of scientific research documents, whether they are published or not. The documents may come from teaching and research institutions in France or abroad, or from public or private research centers.

L'archive ouverte pluridisciplinaire **HAL**, est destinée au dépôt et à la diffusion de documents scientifiques de niveau recherche, publiés ou non, émanant des établissements d'enseignement et de recherche français ou étrangers, des laboratoires publics ou privés.

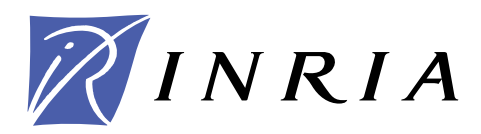

INSTITUT NATIONAL DE RECHERCHE EN INFORMATIQUE ET EN AUTOMATIQUE

# *Experimental Methodology For Wireless Networks*

Diego Dujovne — Thierry Turletti — Walid Dabbous

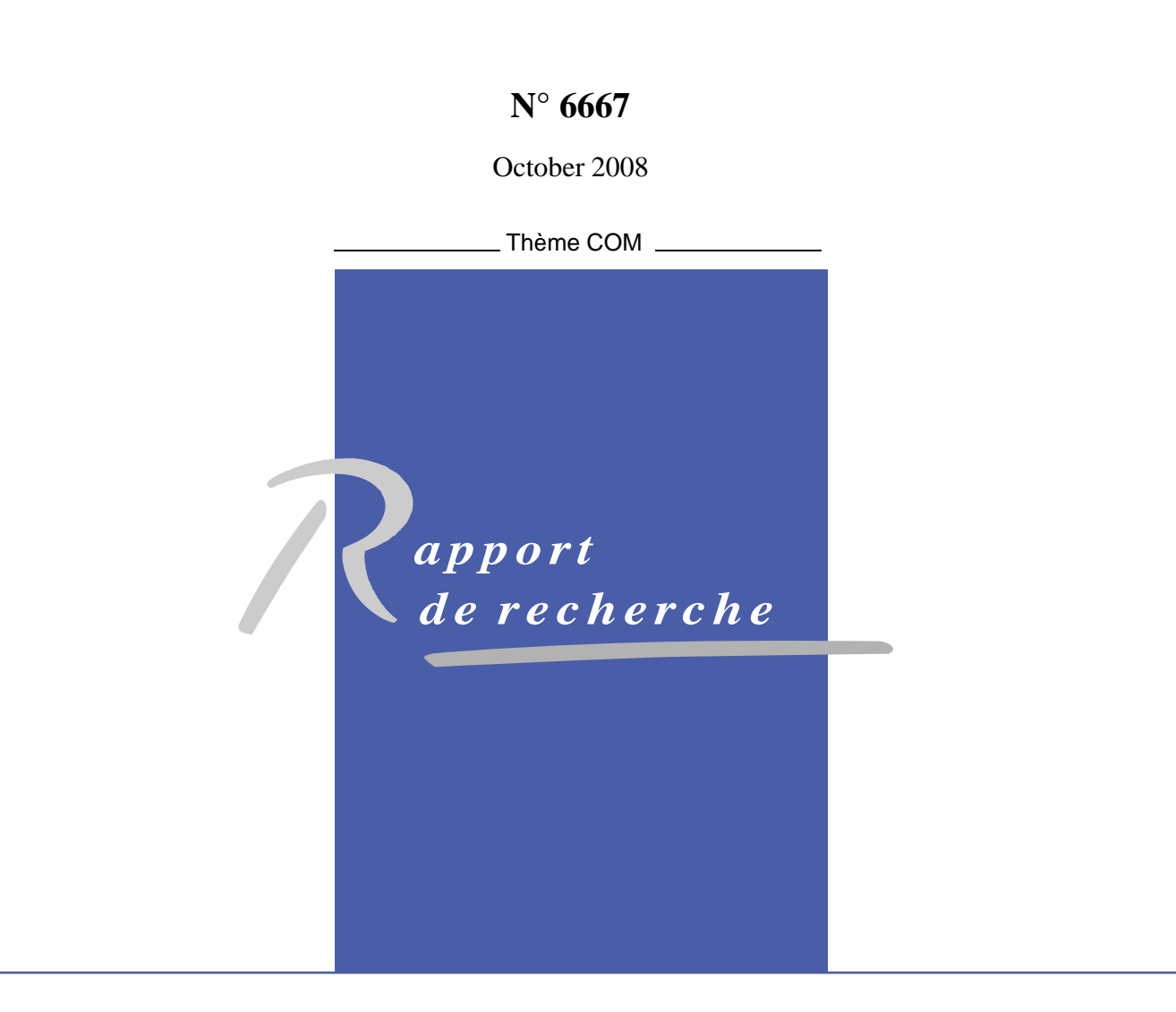

ISSN 0249-6399 ISRN INRIA/RR--6667--FR+ENG

ISSN 0249-6399

ISRN INRIA/RR--6667--FR+ENG

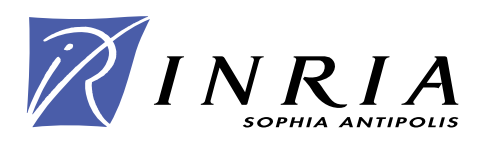

## Experimental Methodology For Wireless Networks

Diego Dujovne∗ , Thierry Turletti† , Walid Dabbous‡

Thème  $COM - S$ ystèmes communicants Pro jet PLANETE

Rapport de recherche n°  $6667 -$ October  $2008 - 12$  $2008 - 12$  pages

Abstract: The adoption of new protocols and network mechanisms requires an experimentation phase which is complex to deploy, and even more on wireless networks. Generally, ad-hoc tools are developed for the specific needs on a experimental scenario to capture, analize and store statistical data. Because there is no common experimental methodology within the resear
h ommunity, and resear
h publi
ations do not provide often the experimental onditions, it is almost impossible for another resear
her to reprodu
e the same experimental s
enario. Within this resear
h report, we dene a network evaluation methodology to simplify the deployment of wireless experiments and their analysis. The proposed method uses a modular approach for the different experimentation phases. We also illustrate this methodology by an example.

Key-words: platform, experimental methodology, wireless networks, measurement

∗ diego.dujovnesophia.inria.fr

<sup>†</sup> turletti@sophia.inria.fr

 $^{\ddagger}$  walid.dabbous@sophia.inria.fr

Unité de recherche INRIA Sophia Antipolis 2004, route des Lucioles, BP 93, 06902 Sophia Antipolis Cedex (France) Téléphone : +33 4 92 38 77 77 — Télécopie : +33 4 92 38 77 65

# Une Méthodologie pour les Expérimentations Réseaux

Résumé : L'adoption des nouveaux protocoles et mécanismes réseaux nécessite une phase d'expérimentation préalable qui est complexe à mettre en œuvre, en particulier pour les réseaux sans fil. Le plus souvent, des outils ad hoc sont développés pour les besoins spécifiques au scénario expérimental afin de capturer les statistiques, les analyser et les stocker. Comme il n'existe pas de méthodologie partagée par l'ensemble des expérimentateurs, et que le plus souvent, les arti
les de re
her
he ne ontiennent pas assez de détails sur le matériel, les logi
iels et les onditions expérimentales, il est quasiment impossible pour un autre her
heur de reproduire le même s
énario expérimental. Dans e rapport de re
her
he, nous définissons une méthodologie d'évaluation réseau pour simplifier la mise en œuvre des expérimentations sans fil et leur analyse. La méthode proposée utilise une approche modulaire pour les diérentes phases de l'expérimentation. Nous illustrons ette méthodologie par un exemple.

Motslés : Méthodologie d'évaluation, mesures, plateformes expérimentales, réseaux sans fil.

#### <span id="page-5-0"></span>1**Introduction**

The validation of new network protocols is a complex task requiring mathematical analysis, simulation and experimentation with networking platforms. Experimentation platforms an be classified in two types: *Emulation testbeds*, which offer controlled conditions for the experiments  $[1], [2]$  and Real Overlays aiming to do experimentation on top of production networks, which offer access through virtualization to real working conditions [3], [4].

In real overlays, the traffic generated by an experiment shares real paths and restrictions with other users' traffic. Since networking conditions vary with time, experimental results obtained will also vary. To take into account these varying conditions, it is important to use a common methodology to first establish the experimental setup, executing the experiment, apturing, pro
essing and storing the results. Provided that a stri
t methodology is followed, it would be easier for resear
hers to ompare between experiments whi
h were exe
uted under the same setup from one instan
e of an experiment to the following. For example, if the load increases, it is interesting to be able to check whether the protocol or application under test will react (or not) to this change. In order to analyze this possible reaction, the traffic variation load must be registered.

The required methodology should concern the main objective of networking experimentations: the validation of an algorithm, protocol or application under realistic conditions. Unlike emulation testbeds, whose aim is controlling network conditions so that one is able to reprodu
e the same experiment, real overlays provide no ontrol on network onditions. Basically real overlays will allow to repeat experiments with the same setup in a different time or place and to analyze in detail the effect of varying network conditions on the performance on the proto
ol under study.

From this analysis, several important items arise. The layout (or the setup) of the experiment must be well defined; this is critical if part of the experiment is executed within a wireless network since not only traffic load or delay can change with time, but also transmission conditions due to environmental factors. All the participating devices (including stations, access points, routers, switches, links) have specific configuration which must be saved in order to reprodu
e these onditions. During the exe
ution of the experiment, the network variations must be monitored and registered too, in order to orrelate them with the aptured data. Another important item is the data apture pro
ess: on the one hand, this pro
ess des
ribes all algorithms and statisti
al fun
tions to obtain the results; on the other hand, raw data processing extracts parameters that can be used to compare the different instan
es of the same experiment between them. Finally, all these items must be lassied and stored in an efficient way to enable easy access to the data. In a later stage, this stored data an be used to extra
t new results, and to build new experiments based on the same setup.

In this paper, we propose an experimentation methodology to validate network experiments on real overlay platforms. This methodology aims to enable researchers to follow a concrete structure, defining a common set of experimental steps, which involves the definition, exe
ution, pro
essing, analysis and storage of the statisti
s obtained by experimentation. Section 2 describes the different steps of the experimental methodology. Section

3 details the design issues and structure of an experimentation toolkit that supports the proposed experimentation methodology. This toolkit is being implemented at INRIA and its description is the main contribution of this paper. Section 4 presents briefly the related work, and section 5 concludes the paper.

#### <span id="page-6-0"></span>2Experimental Methodology

In this se
tion, we propose a methodology for running experiments on top of real overlays su
h as PlanetLab or OneLab. Su
h overlays provide the infrastru
ture to deploy operating system images, support monitoring and clock synchronization, transfer packet traces and allow remote access to the stations.

In this paper, we define a run as the atomic experimentation unit, and an experiment as a group of runs. Runs are executed in different times and under the influence of potentially varying network onditions.

Our experimental methodology is omposed of a sequen
e of the six following steps, as illustrated on fig  $1$ .

Layout Definition: This step includes the description of the environment, the hardware and software components used, and the configuration of each of the participating devices, such as nodes, routers, access points and links. In order to achieve reproducibility, the user must be able to rebuild the same experimentation layout in another pla
e or at another moment by loading and executing the same group of steps.

Parameter Configuration: With all the devices already configured and tested, the experimentation dynamics must be defined in detail: what data to capture and when, when to generate traffic and what kind of traffic pattern, how many times the experiment must be repeated, and at what times
ale. The times
ale is an important item sin
e the networking conditions can change according to time, for example.

Multiple Runs and Capture: This step consists of the experiment itself. The runs are executed as many times as defined in the former step, following the predefined sequence. All the devices must have their time bases synchronized, to execute the tasks within schedule and to timestamp the aptured pa
kets as they traverse the network. During this stage, raw data from the network is a
quired and stored to be further pro
essed. Realtime monitoring can be used here to check the evolution of key parameters like traffic load and packet loss during the experiment, so as to discover anomalies or divergences before the processing step. To our knowledge, there are no such tools that support multiple runs available for Planetlab or Onelab overlays.

Traces Processing: This step performs offline processing of the captured data. It includes synchronizing the packet timestamps from the packet traces, correlating and detecting missing packets, filtering and extracting parameters from the stored statistics.

Analysis: This step aims to present the experimental results. Once the data has been pro
essed, the results must take a human readable form as a graphi
al representation of the data. Timelines, flowcharts, bar graphs and curves are typical examples of these representations.

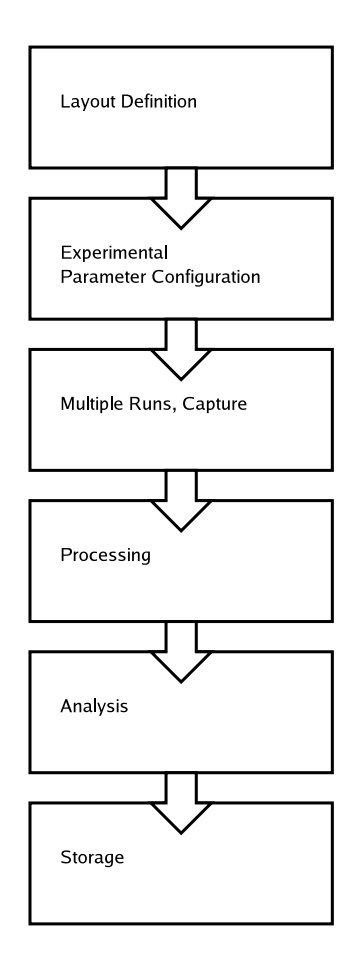

<span id="page-7-0"></span>Figure 1: Experimental Methodology

Packing and Storage: Here the data is classified, organized and stored in an easily recoverable way. The package includes the raw data, network layout, system configuration setup and processed results. This will enable researchers to configure the same layout and setup to exe
ute a new experiment, and also to have the whole data for the experiment definition.

#### <span id="page-7-1"></span>3Experimentation Toolkit

In this section we outline the architecture of the toolkit that implements the experimental methodology discussed in the previous section. Basically, the main objective is to keep a simple interface for researchers, so they can concentrate exclusively on the experiments.

#### <span id="page-8-0"></span>3.1Design Requirements

The experimentation toolkit should satisfy the following requirements.

Time Synchronization: It is necessary to synchronize stations to schedule events on the network. Pa
kets and logs must have timestamps to orrelate events for the merging step. Time synchronization can be achieved through NTP or using beacon received on each wireless node. Each of the events (e.g., the reception of a packet or the generation of a report from an interface) occurs at a certain time that will be used later to build the database.

Standardized Data Structure: Raw data can not be used to load the database unless the parameters an be extra
ted and adapted to a ommon format. This ommon format has two main objectives: first, to represent data in a structured manner, so as to access each of the fields; and second, to adjust to the search and processing capabilities of the database engine. For example, some data formats are standardized, like topdump files, BGP tables, flow export data from Cisco routers, and SNMP reports. On the other hand, network interfa
es an produ
e non-standard data formats. Ea
h of these sour
es requires a parser and interpreter to load the information on the database.

Realtime Monitoring: This feature is required so that a run may be aborted when ne
essary (e.g. after hardware failures or unexpe
ted instabilities). To enable realtime monitoring, only a few key parameters along with their bounds must be supervised in order not to add a too mu
h measurement overhead on the overlay network.

Modularity: The toolkit should be extendable in order that the user can add new modules without damaging nor interfering the activity of the other modules. The whole system may benefit from integration of well known and debugged tools. For example, the integration of ethereal an simplify the pa
ket apture and interpretation steps. It is important not to reinvent the wheel and to simplify the maintenan
e and upgrade tasks of this tool. Wrappers should be developed for external tools whose interface do not fit on the capture requirement formats, as for example, *athstats* from the Madwifi  $[12]$  driver.

Open-Source Availability: It is important that the toolkit be developed under a collaborative philosophy in order to benefit from possible contributions and improvements (e.g. new networking environments and layouts) from the user community. Free access to the source ode makes the data pro
essing transparent and allows the user to modify the behavior of the tool. We believe that the networking community can highly benefit from a tool with the above features. Its widespread use should allow the ex
hange of ompatible data between resear
hers to ross-validate the experimental results.

#### <span id="page-8-1"></span>3.2Hardware virtualization

In this subsection we define the elements composing the hardware platform where experiments are run. These elements are:

• *Nodes*: a node is microprocessor based device with one or more interfaces to connect to other nodes. E.g. a station, a router, or an access point.

- $\bullet$  *Links*: a link is communication channel that connects two or more nodes. For example, a wireless channel, an optical link or a twisted pair cable.
- *Probes*: a probe is a device that listens to the traffic on a specific point in the network, and stores this data for further transmission.

Each of the nodes is connected to Planetlab or Onelab, and is running to manage the hardware resources and to create virtual nodes. Each of the virtual nodes executes an operating system, a network sta
k, and the appli
ation under test.

Probes can run on the same node than applications or they can be created as standalone nodes with capture and storage software running, e.g. a probe can consist of a notebook, an ethernet interfa
e and a wireless ard. In the ase probes and appli
ations share the same nodes, pro
essing done by the probes should be kept at the minimum in order not to overload the system. As a onsequen
e, only monitoring data will be transferred on realtime and on a different medium in order not to interfere with experiments. At the end of the experiment, all the raw and processed data including the layout and configuration information should be stored and packed.

<span id="page-9-0"></span>We propose to organize all data using tables on a relational database. Five different types of tables will be used:

- 1. Protocol table: Contains the headers of the packets matched with that protocol, e.g.: ETHERNET and PRISM tables.
- 2. Node table: Contains the node identification and node-related statistics obtained from the discovery or from user-made layout information for each node on the network, e.g.: INTRANET\_NODES and WIRELESS\_NODES tables.
- 3. Interface table: Contains the parameters classified by interface from the node table, e.g.: WIRELESS INTERFACES and ETHERNET INTERFACES tables.
- 4. Flows table: This type of table lists the flows extracted from the protocol tables and their characteristics, e.g.: TCP\_FLOWS and RTP\_FLOWS tables.
- 5. Source table: this type of table identifies all data sources and their characteristics, e.g.: LOCAL SOURCES and REMOTE SOURCES tables.

Each run corresponds to one separate database. Protocol tables are configured with the protocol fields as columns. Each entry on a protocol table stores the fields corresponding to a packet header matching the protocol.

The proposed methodology allows to tradeoff preprocessing with classification and analysis tasks. Furthermore, SQL provides a human readable, unambiguous and powerful method to control searching and filtering criteria on the database. For example, from the packets

table, an AE module can extract the node list, and a different AE module can create the flow table.

An important advantage of this approach relies on the use of a single language to perform the queries on the database, which simplifies the analysis methodology. This solves one the most difficult problems with measurement studies: the ability to fully understand how the data was interpreted, and the ability to ompare it with new experimental results.

#### <span id="page-10-1"></span>3.4Des
ription of Modules

We propose a modular architecture where each module has one specific task to fulfill. These modules are coordinated by a task dispatcher that executes each module within a programmable s
hedule.

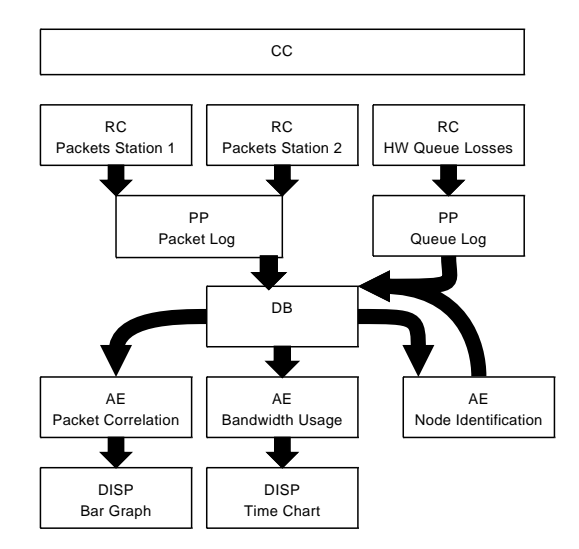

<span id="page-10-0"></span>Figure 2: Relationships between modules

Fig [2](#page-10-0) illustrates the relationships between the following modules:

*Remote Capture modules (RC)*: One RC module runs on each of the probes and logs the events during the predetermined experimentation period. For example, if the RC module is in charge of packet capturing, a raw packet data file is created.

Preprocessing modules (PP): These modules run on the central processing station and read event logs from RC modules for data interpretation and storage on the database. For example, if the event log is a packet log, the PP module interprets the file and generates a description of the packets, using Packed Description Meta Language (PDML) [13]. Then, a classification engine parses this PDML file to load the database. There is one type of PP for each type of capture source. The PP connects as a client to the database server to store the prepro
essed data.

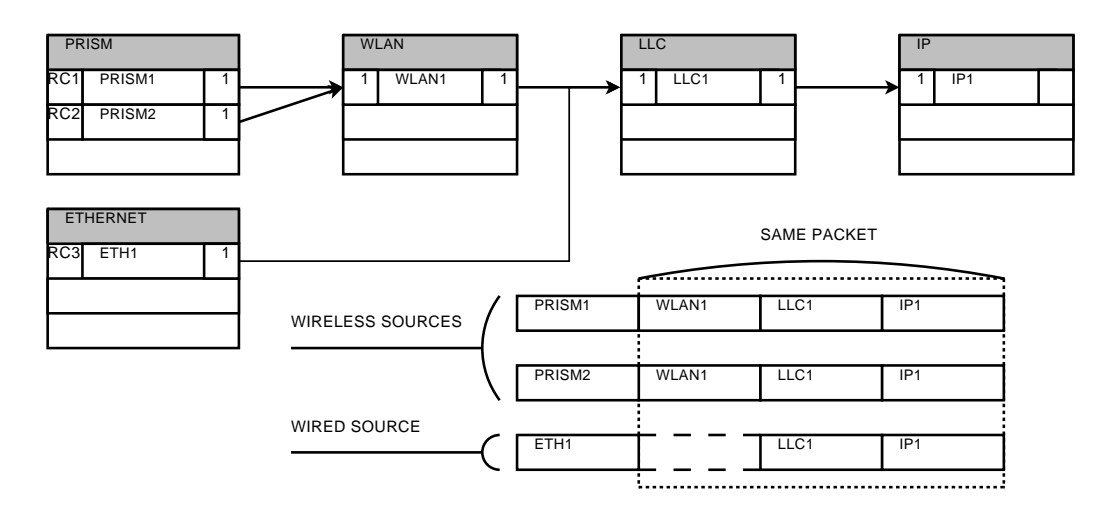

<span id="page-11-0"></span>Figure 3: An example of database stru
ture

Database module (DB): This module receives and stores the data from the PP modules using a standard structured query language  $(SQL)$  [14]. This module is a database server that intera
ts with the PP and the AE modules. The stored data an be used afterwards in different ways, and in particular to:  $1/$  verify the validity of experimental results;  $2/$  repeat the same setup in a new experiment and obtain new pa
ket logs from the stations; and 3/ analyze the processed data using different criteria.

Analysis Engine modules  $(AE)$ : These modules connect to the database and perform queries using SQL. The query results are analyzed and post-pro
essed. The output is sent to the display (DISP) modules or goes back to the database to create node, flow, interface and/or sour
e tables.

Central Coordination module  $(CC)$ : This module is the dispatcher that generates the sequence of tasks (called experimentation sequence) to be executed on each of the stations. The experimentation sequence is created by the user to control the applications on the experimental nodes.

Display module (DISP): This module is able to create graphics, tables or any other representations from the outputs of the AE modules.

#### <span id="page-11-1"></span>3.5Database Stru
ture for an Example

In this section, we describe an example of packet log processing. We assume the presence of three packet capture RC modules that generate three different lists of captured packets. These lists are processed by the same PP module, which dissects each packet on each of the lists and identifies the fields to record them on the corresponding tables.

Fig [3](#page-11-0) illustrates the original packet structure and the final destination of the headers on each of the protocol tables. We can note that the corresponding protocol tables are: PRISM,

ontaining the re
eption parameters for the pa
ket; WLAN, ontaining the addresses and protocol specific data; Logical Link Control (LLC); and IP.

Now let us assume that another probe has captured the same packet. The merging function should verify if the pa
ket is already present on the database, through the omparison of capture timestamps and verification using a hash on the packet payload. If the payload hash has the same value and if the difference with the former timestamp is within the clock drift window, one can deduce that it is the same packet. Then, a new entry is added on the PRISM protocol table, and the index on this entry points to the former WLAN protocol entry.

Furthermore, let us assume that there is a new probe that captured the same packet: a server onne
ted to a LAN in a remote lo
ation. A probe logs this event on its own packet capture file. At the end of the experiment, the log file from the remote RC module is pro
essed by the pa
ket log PP module. Sin
e the pa
ket already exists on the database, this event will be saved on the ETHERNET protocol table with a different timestamp. The index will identify the same IP payload. To obtain this behavior, the packet log PP module calculates a hash on the invariant part of the packet, i.e. in this case, the IP packet and its payload. We use this me
hanism be
ause the timestamp method is not valid here. Indeed, the packet has traversed the sniffed node and the delay has no relationship with the propagation delay on a Wireless LAN.

Finally, the AE module can execute a filtering rule that selects all the WLAN and Ethernet headers referen
ing the same pa
ket. The results from this query will list the number of the times the packet was seen on the network.

#### <span id="page-12-0"></span>4Related Work

Specific workflow management tools exist for grid applications, as it was shown by Jia Yu et al. [10]. Several experimentation management tools exist in the context of the Emulab project [11], which are designed for controlled experimentation environments and they cover experiment definition using NS2 compatible scripting, control and data storage. On the "real overlays" side, there are few proposals, like Plush  $[5]$ , and Weevil  $[6]$  both oriented to deployment, remote exe
ution and monitoring of distributed appli
ations on overlays. However, they do not in
lude the pro
essing and analysis stages, whi
h are indispensable to display the experimental results  $[7]$ . On our side, we have developed WisMon, a wireless probe that supports monitoring, data pro
essing and analysis on wireless experimentation platforms [8]. The experience acquired with WisMon was very helpful in the definition of the experimental methodology proposed in this paper.

To the best of our knowledge, there is not yet a proposal of a full experimental methodology combining all the different steps for capture, processing, analysis and storage.

### <span id="page-13-9"></span>5**Conclusion**

We have presented a new methodology for experimentation in real overlay networks. We believe that such an experimental methodology is crucial to characterize the traffic, execute experiments under ommon methods and promote the ex
hange experimentation data between research teams. We have put emphasis on the fact that the processing and analysis stages will be of great help to researchers by simplifying their task so that they concentrate on the experiment itself. We have also defined the architectural description of a tool that fulfills the requirements of the methodology. The modular approach simplifies the expansion and improvement of the tool, and the database engine provides structured storage, flexible search and filtering functions. The combination of preprocessing modules, database storage and postpro
essing modules reates a balan
e between the raw data on one side and the experimental results on the other side. We are implementing su
h toolkit and our aim is to build a validation environment for wireless networking experiments.

## <span id="page-13-0"></span>Referen
es

- <span id="page-13-1"></span>[1]  $http://www.emulab.net/[Last visited: October 2008]$  $http://www.emulab.net/[Last visited: October 2008]$
- [2] Raychaudhuri D., Seskar I., Ott M., Ganu S., Ramachandran K., Kremo H., Siracusa R., Liu H. and Singh M., Overview of the ORBIT Radio Grid Testbed for Evaluation of Next-Generation Wireless Network Protocols", WCNC'05, March 2005
- <span id="page-13-3"></span><span id="page-13-2"></span>[3] [http://www.planet-lab.org/\[](http://www.planet-lab.org/)Last visited: October 2008]
- <span id="page-13-5"></span>[4]  $http://onelab.eu[Last visited: October 2008]$  $http://onelab.eu[Last visited: October 2008]$
- [5] Albrecht, J., Tuttle, C., Snoeren, A. C., and Vahdat, A. 2006. "PlanetLab application management using plush". SIGOPS Oper. Syst. Rev. 40, 1, Jan. 2006, pp. 33-40.
- <span id="page-13-6"></span>[6] Wang, Y., Rutherford, M. J., Carzaniga, A., and Wolf, A. L. 2005. "Automating experimentation on distributed testbeds". In Proceedings of the  $20th$  IEEE/ACM international Conferen
e on Automated Software Engineering (Long Bea
h, CA, USA, November 07 - 11, 2005). ASE '05. ACM Press, New York, NY, 164-173.
- <span id="page-13-7"></span>[7] Andersen D., Feamster N., "Challenges and Opportunities in Internet Data Mining". Parallel Data Laboratory, Carnegie Mellon University, Resear
h Report CMU-PDL-06- 102, Jan. 2006.
- <span id="page-13-8"></span>[8] <http://planete.inria.fr/software/WisMon/> [Last visited: October 2008]
- <span id="page-13-4"></span>[9] http://www.paris-traceroute.net/ [Last visited: October 2008]
- [10] Yu J. and Buyya R., "A Taxonomy of Workflow Management Systems for Grid Computing, Te
hni
al Report, GRIDS-TR-2005-1, Grid Computing and Distributed Systems Laboratory, University of Melbourne, Australia, Mar
h 10, 2005.

- <span id="page-14-4"></span>[11] Eide E., Stoller L. and Lepreau J.: "An Experimentation Workbench for Replayable Networking Research", Fourth USENIX Symposium on Networked Systems Design and Implementation (NSDI '07), Cambridge, MA, Apr. 2007.
- <span id="page-14-2"></span><span id="page-14-1"></span>[12] [http://www.madwifi.org\[](http://www.madwifi.org)Last visited: October 2008]
- <span id="page-14-3"></span>[13] [http://www.nbee.org/\[](http://www.nbee.org/)Last visited: October 2008]
- [14] Codd, E.F. "The Relational Model for Database Management Version 2", Addison Wesley, 1990.

<span id="page-14-0"></span>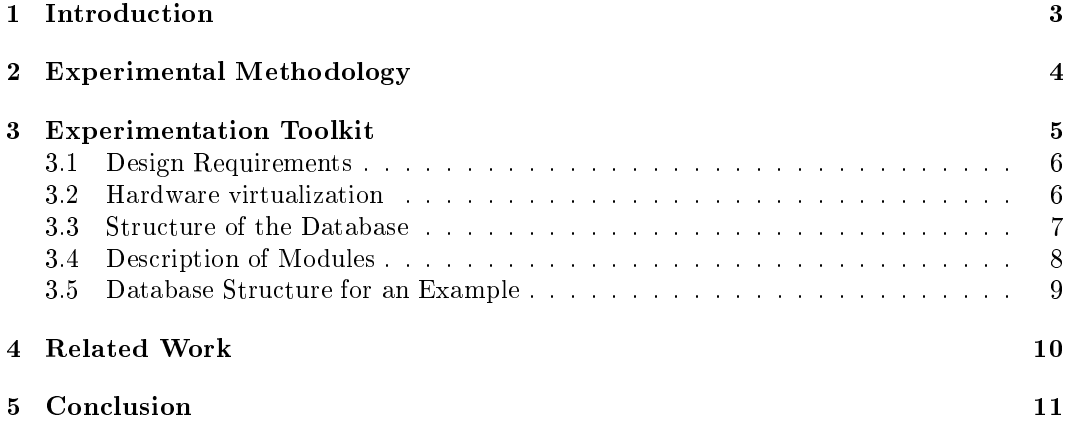

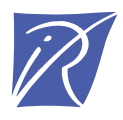

Unité de recherche INRIA Sophia Antipolis 2004, route des Lucioles - BP 93 - 06902 Sophia Antipolis Cedex (France)

Unité de recherche INRIA Futurs : Parc Club Orsay Université - ZAC des Vignes 4, rue Jacques Monod - 91893 ORSAY Cedex (France) Unité de recherche INRIA Lorraine : LORIA, Technopôle de Nancy-Brabois - Campus scientifique 615, rue du Jardin Botanique - BP 101 - 54602 Villers-lès-Nancy Cedex (France) Unité de recherche INRIA Rennes : IRISA, Campus universitaire de Beaulieu - 35042 Rennes Cedex (France) Unité de recherche INRIA Rhône-Alpes : 655, avenue de l'Europe - 38334 Montbonnot Saint-Ismier (France) Unité de recherche INRIA Rocquencourt : Domaine de Voluceau - Rocquencourt - BP 105 - 78153 Le Chesnay Cedex (France)

> Éditeur INRIA - Domaine de Voluceau - Rocquencourt, BP 105 - 78153 Le Chesnay Cedex (France) http://www.inria.fr ISSN 0249-6399